# III. DERLEMELER

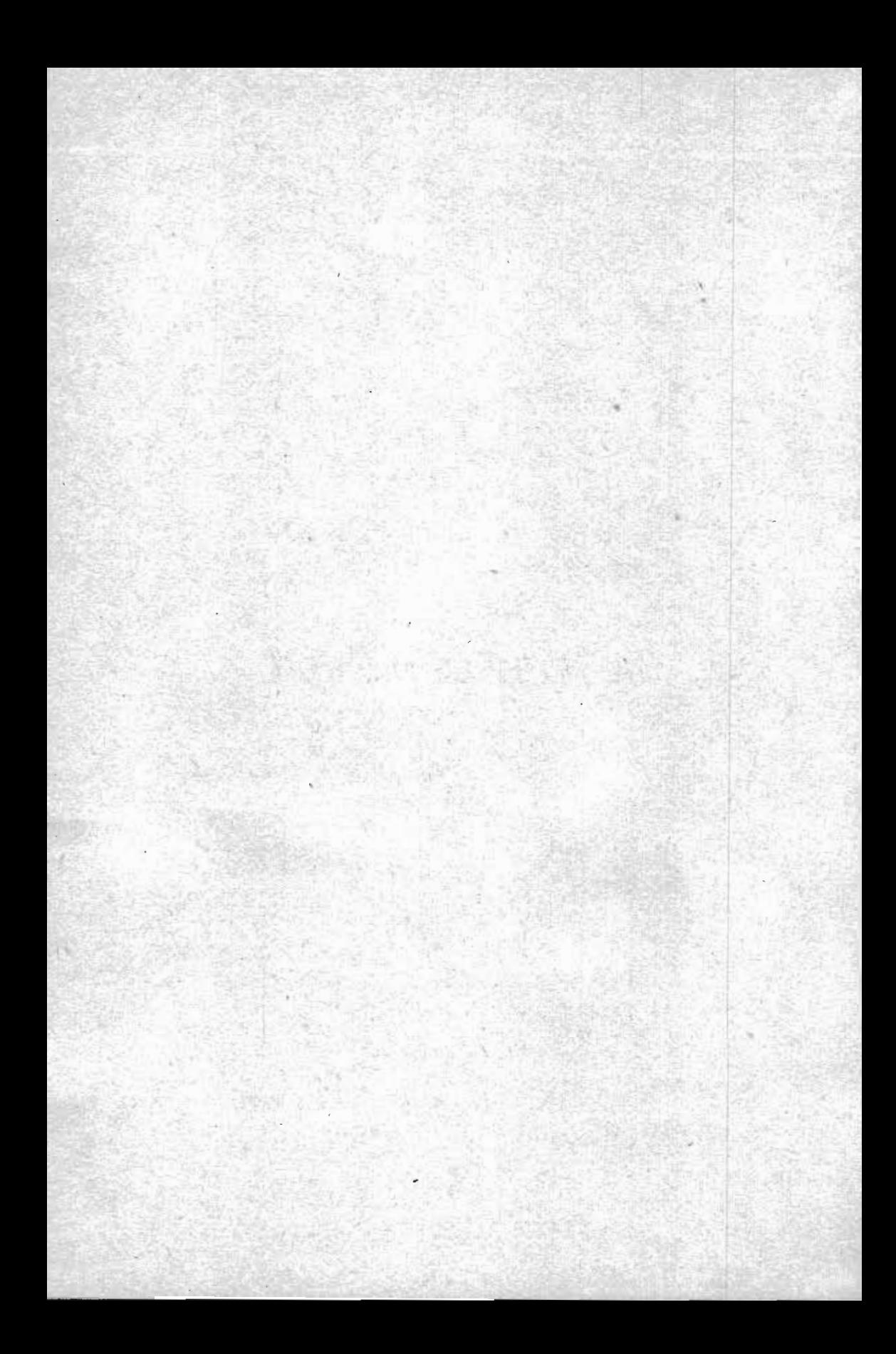

### ANALoG KOMPÜTERLERİN ESAS TEORİsi

#### Battal KUSHAN<sup>1</sup>

#### ÖZET

*20-24 Ocak* 1975 *tarihleri* .ccarasında *Ege Universitesi Ziraat Pakültesi ile Mühendislik* Bilıimleri *Fakültesi Makine* Mühendisliği Bölümü tarafından İzmir Ziraat Fakültesi Zi*raat* Makinaları *Kürsüsündetertiplenen* 1. *Elektro!1-ik Ölçü Teknik seminerinde sunulan bu* tebliğle Analoğ *Komptlterlerin esas prensipZeri* herkesinanlayacağı *biçimde izah edi!* rneğe çalışılmıştır. Ayrıca *verilen örnek problem çözümleri ile konu bir defa daha* açıklanmış, *bu konuda* çalışacak *ele· manlara* Analoğ *komputer teorisine* ilişkin *esaslar ana hat*ları *ile* sunulmuştur.

## ı. GİRİş

Elektrik hesap makinalarının, ilmi araştırmalarda, endüstride ve isletmecilikte kullanılısı giderek yaygınlaşmaktadır. Dijital ve analoğ kompüter olarak bilinen iki esas elektronik hesap makinasının kullanılısının teorisinin kısa zamanda yurt sathına yayılması gereklidir. Aksi takdirde özellikle, dış ülkelerde bu makinalar yardımı ile yürütülen ilmı araştırmaların izlenmesi ve değerlendirilmesi olanaksız duruma girecektir.

En karmaşık matematiksel işlemlerin çabucak ve kesin olarak çözümünde yararlı olan bu iki tip hesap makinasının hiç olmazsa üniversitelerimizde kullanılışmın artınlması ve araştırmalara uygulanması gereklidir. Bu yazıda yalnız elektronik analoğ kompüter (EAK),den söz edilecektir.

Elektronik analoğ kompüter (EAK) esas olarak, yüksek kazanç- . lı (gain) D-C elektronik amplifikatör1erin, basit resistor -kapasitör (R-C) devreleri ile irtibatlandırılması suretiyle oluşur. Buna ila-

<sup>(1)</sup> Atatürk Üniversitesi Ziraat Faküıtesi Küıtürteknik ve Ziraat Alet ve Makinalan Bölümü Doçenti.

veten daha karmaşık problemlerin çözümü için fonksiyon çarpıcıları -fonksiyon üreteçleri, diyotları ve çeşitli tip roleler gibi özel yardımcı elemanlar da kullanılır.

Analoğ kompüterlerle bir promlemin çözümü analojiye (benzetmeye) dayanır. Yanı kompüter o biçimde programlanır ki, kompüter devre denklemleri ile problem denklemleri aynı matematiksel biçime sahip olsunlar. Analog kompüterlerde hız, sıcaklık, kuvvet, yol, ivme *vb.* gibi fiziki büyüklükler voltajla ifade edilirler. Vo]taj değerleri ile fiziki büyüklük değerleri arasmdaki sayısal bağıntıyı (yani bir voltun, örneğin kaç kilogramı gösterdiğini) «ölçek faktörü» ifade eder. Programlanmış bir kompüter işlemleri kesintisiz olarak yerine getirdiği için hesaplama süresi ile çözülecek problemin değişkeni arasında bir bağıntı vardır. Bu bağıntıyı belirleyen sayıya «zaman ölçek faktörü» denir.

# 2. ELEKTRONİK ANALOC KOMPÜTERİN ESAS ELE-MANLARI

Analoğ kompüterin esas elektronik elemanları sayıca oldukça azdır. Bunların en önemlileri «işlem amplifikatörleri»dir. Bunlar uygun giriş ve fidbek impedans- . ları ile kullanıldıkları takdirde

şu önemli işlemleri yerine getirirler:

a. Toplama Ye çıkarma

b. Sabit bir sayı ile çarpma ve bölme

c. Integral alma.

Bu işlemlerin uygun biçim ve hassasiyetle yapılabilmesi için, çok yüksek negatif kazançlı D-C amplifikatörleri imal edlmiştir. Analoğ kompüterlerde kullanılan negatif kazanç (A) çoğunlukla lOS ve daha yüksek değerdedir (James ve arkadaşları 1966). Örneğin bu değer Donner Scientific Model 3400 EAC'lerde 50 x 10<sup>6</sup>'dır (Goss ve arkadaşları 1963). Sekil 1'de D-C yüksek negatif kazançlı bir amplifikatör sembolik olarak gösterilmiştir. Bu şekilde e<sub>g</sub>; amplifikatörün giriş kaşvak noktası gerilimini eo; amplifikatör çıkış gerilimini, A ise ampIifikatörün kazancını ifade eder ve bu üç büyüklük arasında  $e_0 = -$ Aeg bağıntısı vardır. EAK'lerde  $e_0$  coğunlukla en fazla  $\pm$  100 volt alındığından ve A, çok büyük olduğundan (örneğin 50 x  $60^6$ ) e, sifira yaklaşır ve pratikte ihmal edilebilir. Yani,

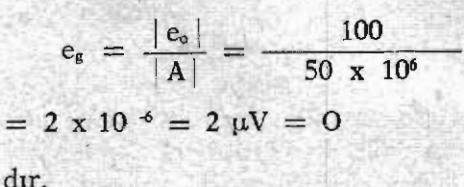

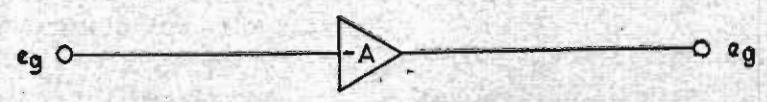

Şekil **; Amplifikatörün sembollk** gösterllişt

Eğer amplifikatörle,  $C =$  kapasite ve  $R =$  direnç gibi passif elemanlar teker teker veya beraberce kullamlırsa işlem amplifikatörleri elde edilmiş olur. Burada passif eleman devimi ile amplifikatörün öz elernam olmayan ve çözülecek probleme göre değiştirilebilir elemanlar kastedilir. Sekil 2'de bir işlem amplifikatörünün devre diyagramı gösterilmiştir. Aplifikatör gölgeli dik dörtgen içinde gösterilmiştir. Passif elemanlar ise dik dörtgen dışında kalmaktadır.

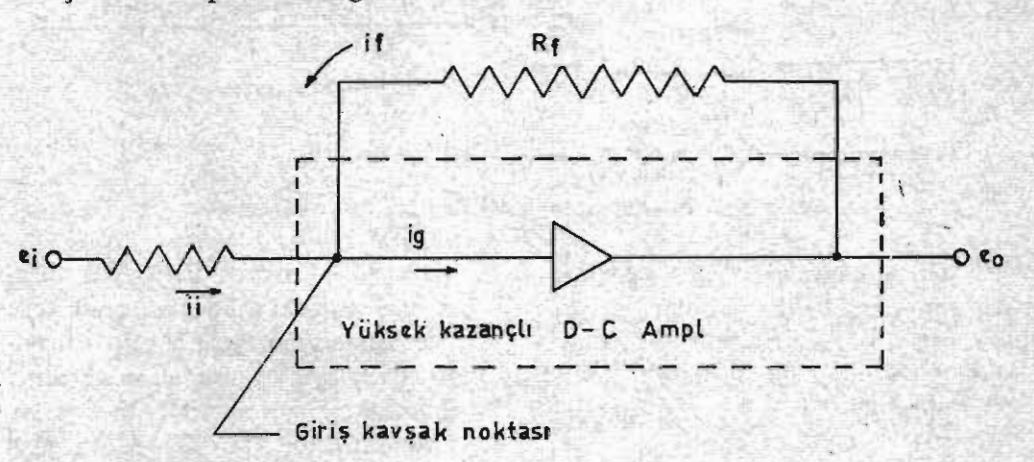

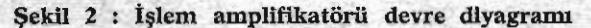

ışlem amplifikatörlerinde kazanç passif elemanlar cinsinden ıta.nımlanır ve amplifikatörün kendi kazancı ile ilgili değildir.

Eğer Şekil 2'de görüldüğü gibi amplifikatöre R<sub>i</sub> giriş ve R<sub>f</sub> geri besleme (feed-back) dirençleri bağlanırsa bir işlem amplifikatörü *elde* edilmiş olur. Çıkış voltajı e<sub>o</sub>'nın belirtilen değerleri için giriş kavşak noktası valtajı eg ve akımı i, ihmal edilecek derecede küçük olduklarından Kirchoff kanununa göre  $i_i + i_f = 0$ yazılabilir. Bu ifadeyi voltaj ve direnç cinsinden yazarsak;

$$
\frac{e_i}{R_i} + \frac{e_o}{R_f} = 0 \tag{1}
$$

ve

$$
e_o = -\frac{R_f}{R_i} e_i \qquad (2)
$$

yazılabilir. Burada görülen Rf/Rı terimine işlem amplifikatörünün «kazanç»1 denir. Eğer  $R_f = R_i$  ise çıkış voltajı giriş voltajının işaretçe tersi olur. Eğer R<sub>f</sub> veR<sub>i</sub> eşit değilseler giriş voltajı e<sub>i</sub> işlem amplifikatörünün kazancı olan sabit bir değerle çarpılmış olur. Kazanç =  $R_f/R_i$  birden küçük olabilir. Bu durumda çıkış voltajı e., giriş voltajından küçük olur. Buna bir bölme işlemi gözü. ile de bakılabilir. Eğer  $R_f/R_i$ 1 ise  $e_0 > e_i$  olur. Bu ise bir çarpma İşlemi olarak düşünülebilir.

#### 2.1. Toplama Ampllfikatörii

Toplama işlemi yapabilecek

bir amplifikatör diyagramı Şekil 3'te gösterilmiştir.

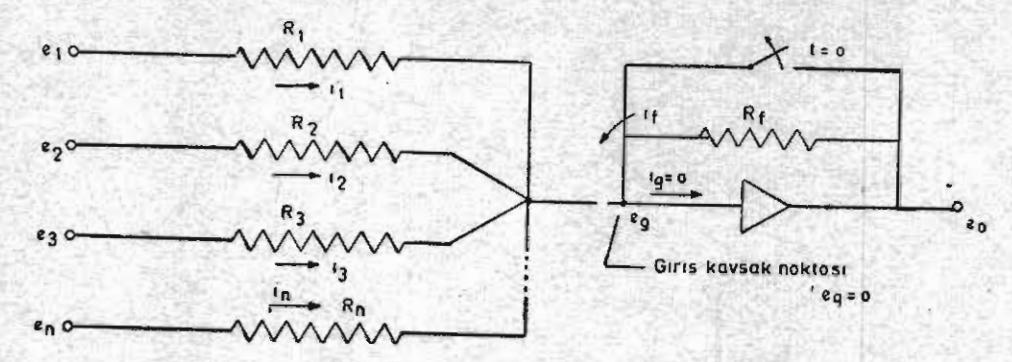

Şekil 3 : Bır toplama ampllfikatör devre dlyagramı

Giriş kaşvak noktası gerilimi ve amplifikatörün içinden geçen akımın ihmal edilebilecek kadar küçük olduğu düşünülerek Şekil ·3'e göre Kirchoff kanunu yazılır. sa,

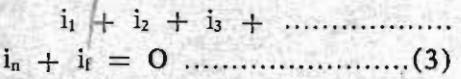

veya gerilim ve dirençlere göre,

 $\frac{C_1}{R_1}$  +  $\frac{C_2}{R_2}$  +  $\frac{C_3}{R_3}$  +  $e_n + \frac{e_0}{R} = 0$  (4)  $R_n$   $R_i$ 

yazılabilir. Bu da e,'e göre çözülecek olursa,

$$
e_o = \left(\begin{array}{ccc} \frac{R_f}{R_1} & e_1 + \frac{R_f}{R_2} & e_2 + \frac{R_f}{R_3} & e_3 \\ + \cdots & \frac{R_f}{R_n} & e_n \end{array}\right) (5)
$$

elde edilmiş olur. 5 numaralı<br>denklem bize sunu ifade eder: sunu ifade eder: Amplifikatörün çıkış voltajı (e,)

giriş voltajlarının R<sub>f</sub>/R<sub>n</sub> faktörleri ile çarpımıarı toplamının ters işaretlisine eşittir. Eğer R<sub>f</sub> direnci sıfıra esit olursa  $e_0 = 0$  olur. Problem çözümlerinde başlangaç anından önce  $(t < 0)$  e<sub>o</sub>'nın sıfır olması gereklidir. Bunun sağlanabilmesi için R<sub>f</sub> direncine paralel bağlanmış bir kesici t < O'da kapalıdır.  $t = 0$  anında ise açılır.

Toplama amplifikatörünün daha iyi anlaşılabilmesi için basİt bir denklemin çözümünü düşünelim.

 $Z = 4X + 2y$  ............ ....................................... (6)

Burada  $Z = -e_0$ ;  $X = e_1$  ve  $y =$ eı düşünülecek olursa, yani denklemdeki büyüklükleri gerilim değerleri *lle* ifade edersek, X'in 4 veya y'nin de 2 katsayısı (kazanç) ile çarpılmalan gerekir. Bu katsayıları elde etmek için keyfi olarak  $R_f = 4 M \Omega$  (megaom) alacak olursak  $R_1 = 1$  M  $\Omega$ ;  $R_2 =$  $2 M \Omega$  olur. Böylece

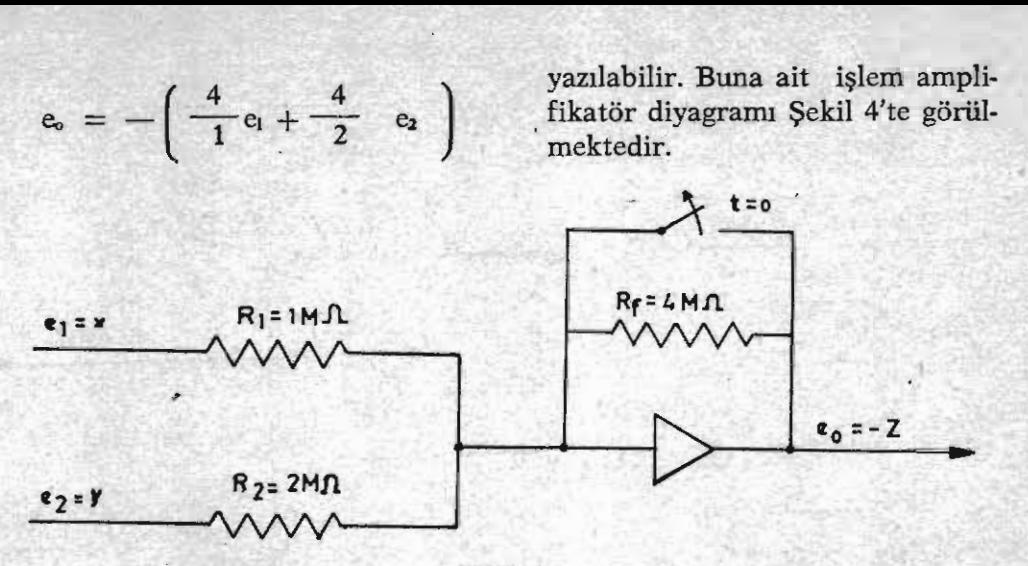

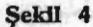

çözümü istenen denklemlerde katsayılar çoğunlukla yukandaki örnekte görüldüğü gibi tam sayılar olmamaktadır. Diğer yandan işlem amplifikatörlerinde kullanılan passif elemanların değerleri dirençler için 0,2 M $\Omega$ , 0,5 M $\Omega$ , 1M $\Omega$  2M $\Omega$ , 10M $\Omega$  vb. ve kapasiteler için genellikle 0,01; 0,1 ve lııf (mikrofarad) gibi kesin nominal sayılar alınır. Bu nominal sa· yılarla her çeşit kesirli katsayıların elde edilmesi olanak dışıdır. Bu nedenle esasen voltaj bölücüsü olarak işlem yapan katsayı potansiyemetreleri kullanılır. Bun-· larm kullanılışını aşağıdaki denk· lemin çözümünde göreIlm.

 $Z = 3.53 \text{ X} + 2.37 \text{ y}$  ........

........................... (7)

7 numaralı denklemdeki katsayı· ları (3,53 ve 2,37) passif dirençlerle oluşturulan kazançlarla  $(R_f / R_f)$ Rı, Rf/Rı) elde etmek pratik değildir, hatta olanaksızdır. O haL· de yine  $X = e_1$ ,  $y = e_2$  ve  $Z = -e_0$ 

gerilim değerleri ile ıfade edilirken keyfi olarak  $R_f = 4M\Omega R_1 =$ 1 4M $\Omega$  ve R<sub>2</sub> = 1 4M $\Omega$  alınsın. X in katsayısını (3,53) elde etmek için  $R_f/R_i'$ yi K<sub>ı</sub> sayısı ile (y'nin katsayısının (2,37) elde etmek için de  $R_f/R_2$ 'yi  $K_2$  sayısı ile çarpmak gerekecektir. Buna göre 7 numaralı denklemin işlem amplifikatörü cinsinden yazılışı:

$$
e_o\,=\,-\left(\,\,\frac{K_i\,\,e_i\,\,4}{1}\,+\,\frac{K_2\,\,e_2\,\,4}{1}\,\,\right)
$$

şeklinde olur. Burada  $e_0 = -Z$ ;  $e_1 = X$  ve  $e_2 = y$ 'dir. Buna göre,

$$
4 K_1 = 3,53 \text{ ve } K_1 = 0,88
$$
  

$$
4 K_2 = 2,35 \text{ ve } K_2 = 0,59
$$

olur. 7 numaralı denklemin çözü. münde ait işlem diyagramı Şekil 5'te görülmektedir.

Potansiyometreler esasen voltaj bölücüsü plarak fonksiyon yaptıklanndan ayarlama değerleri  $(K_1, K_2, \ldots, K_n, v_b)$  daima birden küçük olacaktır. Potansi·

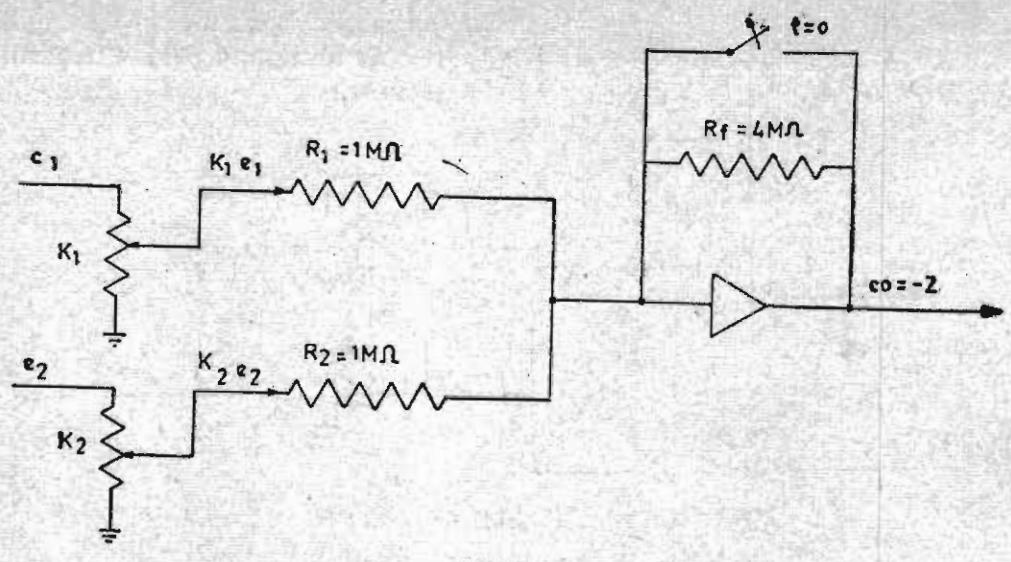

şekll 5

yometrenin sembolik gösterilişi Şekil 6'da görüldüğü gibi bir dairedir.

#### 2.2. Toplama İntegratörü

Eğer bir amplifikatör Şekil 6'da görüldüğü gibi R-C devreleri ile kullanılırsa bir toplama integratörü elde edilir.

Burada e<sub>g</sub> ve  $i_k$  ihmal edile-

$$
de_o = -\left(\ \frac{K_ie_i}{R_iC_f} + \frac{K_ze_2}{R_2C_f}\right)
$$

Şekil 6'da kondansatörün uçlan arasında paralel bağlı başlangıç sabit voltajı (E) göz önünde tutulursa t> O için aşağıdaki bağlantı

 $dt$ veya  $+$   $K_2e_2$   $K_3e_3$  $R_1C_f$   $R_2C_f$   $R_3C_f$ o •  $e_0$  to the term of  $t$  $de_o = -$ E

cek kadar küçük olduklanndan Kirchoff kanununa göre

$$
I_1 + I_2 + I_3 + I_4 = 0
$$

veya

$$
\frac{e_1 K_1}{R_1} + \frac{e_2 K_2}{R_2} + \frac{e_3 K_3}{R_3} + C_f \frac{de_0}{dt}
$$
  
= 0 ...... (9)

yazılabilir. Denklem de "'a göre çö-.zülürse.

$$
+\begin{array}{cc}K_{2}e_{2}&K_{3}e_{3}\\R_{2}C_{f}&R_{3}C_{f}\end{array}\bigg)dt
$$

yazılabilir. (Burada t integrasyon süresi olup işlem, amplifikatörlerin yapı özelliği olarak saniye cinsınden belirtilmiştr).

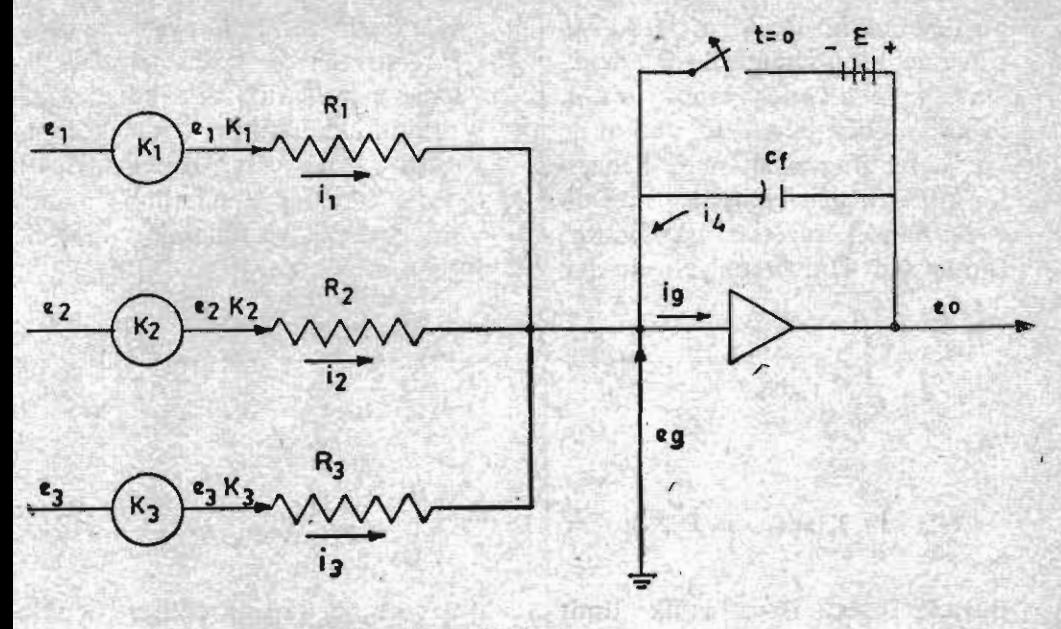

SeklI<sub>6</sub>

$$
e_{o}=-\int\limits_{O}^{t} \left(\begin{array}{cc} K_{1}e_{1} & K_{2}e_{2} \\ R_{1}C_{f} & R_{2}C_{f} \end{array} + \begin{array}{c} K_{3}e_{3} \\ R_{3}C_{f} \end{array}\right) dt + E
$$
 (10)

Son denkIme gösteriyor ki, çıkış voltajı e<sub>o</sub> daima, giriş voltajlann cebirsel toplamlarının integraline eşittir ve işareti toplam integ ralinin tersidir.

LO numaralı denklemin solunda görülen (E) vo1tajı daha sonra açıklanacağı gibi belli bir ölçekle fiziksel problemin  $t=0$  anına ait durumunu ifade etmektedir.

Toplam integratörünün çeşitli linear diferansiyel denklemlerin çözümünde kullanılışına ait örnek· ler vermeden önce, programlama ve çözüm esnasında kullanılan bazı sembolik isaretlerden ölçek faktöründen ve işaret değiştirme işlemlerinden bahsedilecektir.

#### 2.3. Sembolik İşaretler

Bir problemin kompüter için programlanmasında kompüter devresinin çizimi gereklidir. Bu devrelerin çiziminde bazı kolaylaştıncı sembolik işaretler kullanılır. Bu işaretlere ait örnekler Tablo I'de verilmiştir. Tabloda ayrıca bu işaretlerin ifade ettiği kompüter devreleri, bu devrelerle gerçekleştirilen matematiksel işlemler ve ayrıca bu devrelereait transfer fonksiyonlar gösterilmiştir.

Analoğ kompüter ile problem çözümü esasen benzetmeye dayanır. Problem çözümünde kompüter için öyle bir devre hazırlanır ki, bu devreye ait denklem fiziki probleme ait matematiksel denklemle aynı biçime sahip olsun. Problemin matematiksel ifadesi ile kompüter ifadesi arasinda benzerlik kurmak için kolaylık olsun diye «işlemsel işaretler» kullanılır. Bunlardan D difiransiyel olmayı.

I/D ise integral almayı ifade eder. Bu işaretler bir diferansiyel denkleme uygulandıkları takdirde çözümün elde edilmesi için kompüterin yerine getirmek zorunda olduğu işlemler belirtilmiş olur. Bu işaretler ve anlamları aşağıda gösterilmiştir:

ve terimler tanzim edilirse denkle-

diferansiyel denklemin çözümünü düşünelim.  $n = 2$  değeri için 13 numaralı denklemin alışılmış integral formunu yazacak olursak,

min işlem formu

D"X <sup>=</sup> *J* dnX (LL)

ve

$$
(1/D) Da X = \int Da X dt = Da-1 x \Big|_{Da-1 x, \dots, \dots, \dots, \dots, (12)}
$$

Burada  $D^{n-1}x_0$ ,  $D^{n-1}x'$ in ilk limit değeridir. Son denklemin sağ tarafında limit değerler yerine konsa

$$
D^{n-1} X = \frac{1}{D} \left( D^{n} X \right) + D^{n-1} X_{0} \dots \dots \dots \dots \dots \dots \dots \tag{13}
$$

şeklinde yazılır. Bu, diferansiyel denklemin çözümünün elde edilmesi için gerekli işlemleri göstermektedir. Örnek olarak ikinci derecede

$$
\frac{dX}{dt} = \int \frac{d^2X}{dt^2} dt + \left(\frac{dX}{dt} \right).
$$

ve

$$
X = \int \frac{dX}{dt} dt + X_o
$$

olur. Bu iki denklemin kompüterde beraber çözümü sonucu, verilen diferansiyel denkleme bir çözüm verir.

Bu tip çözümlere ait örnekler verilecektir.

#### 2.4. Ölcek Faktörü

İşlem ampIifikatörlerinde maksimum çıkış voltajı  $e_0 = \pm$ 100 V olduğu görülmüştü. Halbr.ki bu volt değerleri çözillecek pı »blemdeki değişken fiziki büyük-

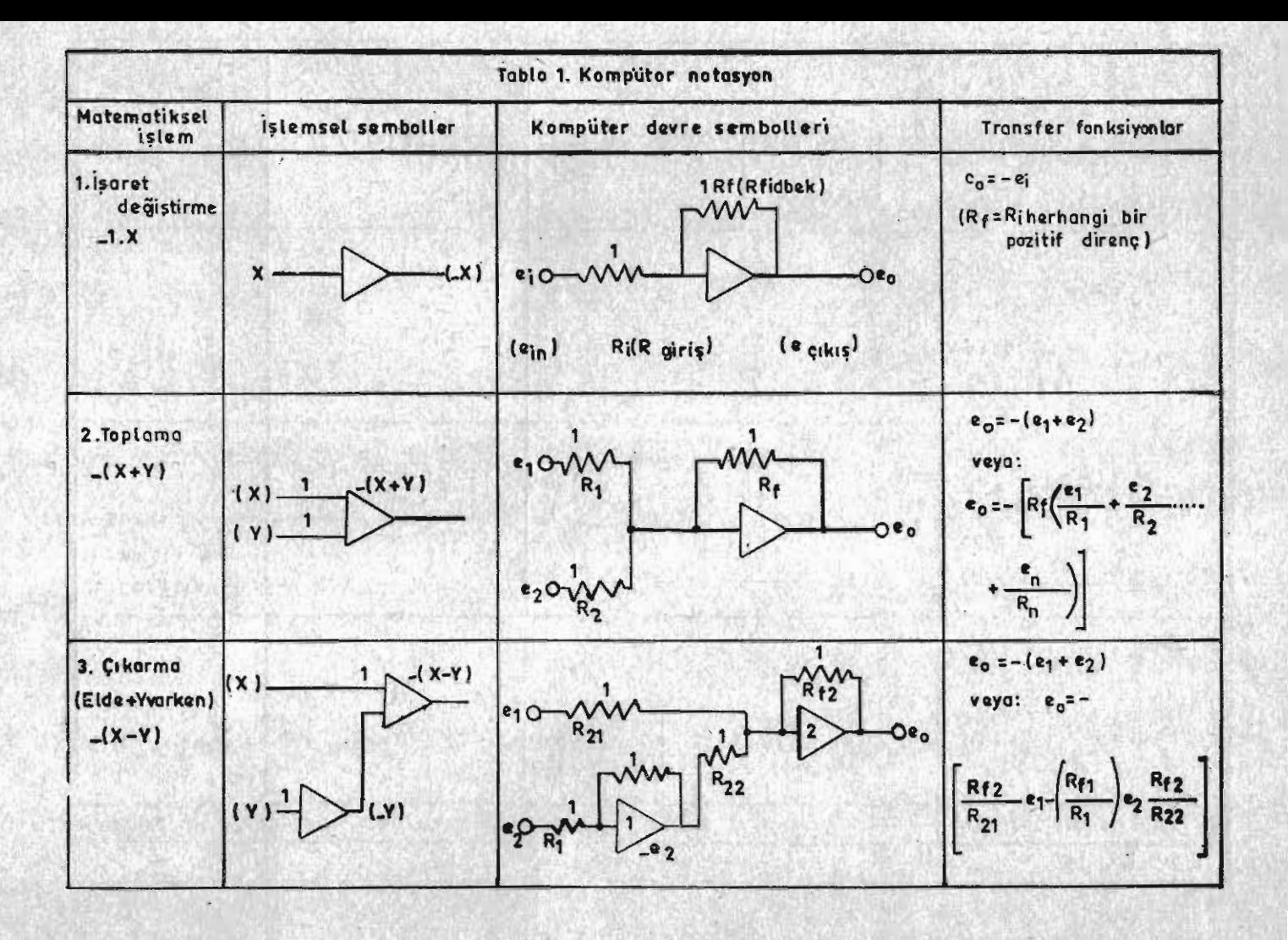

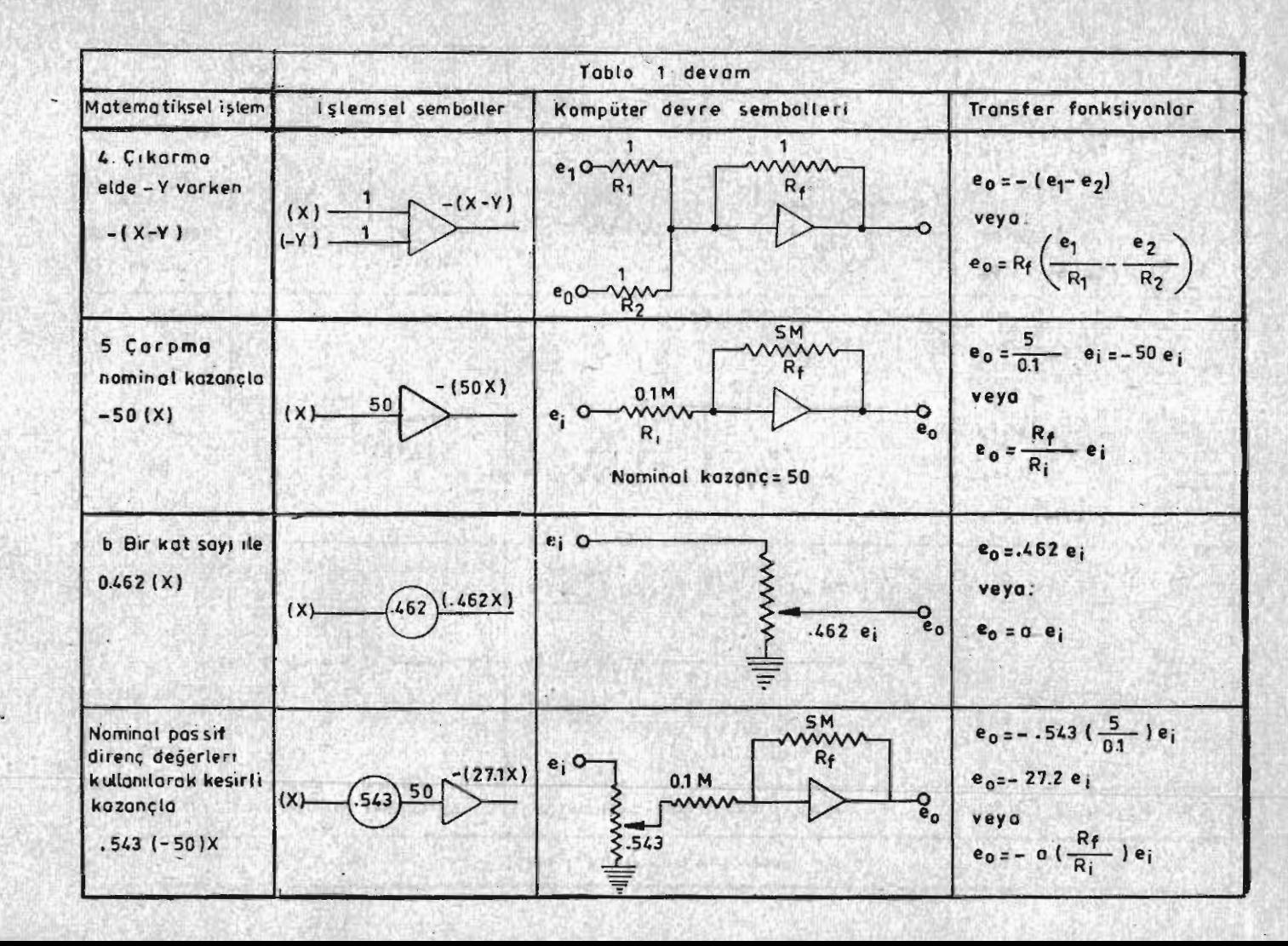

o-CXL

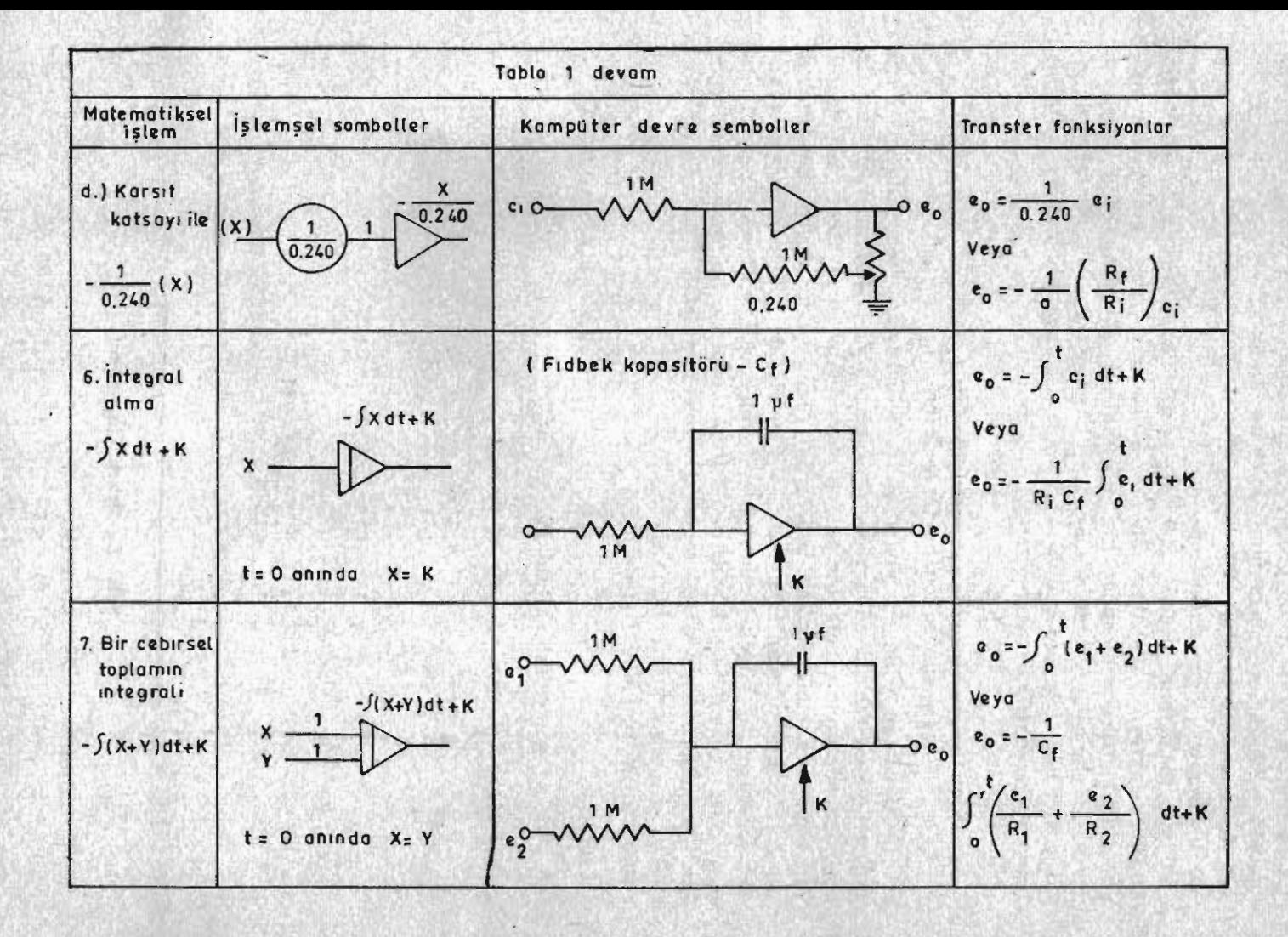

lükleri ifade eder. O halde problemdeki büyüklüğün maksimum değerini ifade eden voltaj değeri 100 V olabilir. Eğer fiziki büyüklüğün maksimum değeri 500 ise ölçek faktörü 5 olacaktır. Örnek olarak fiziki problemde hız dy/dt (zamana göre türev y olarak gösterilir) değişken olarak alınsın ve bu büyüklük kompüter-

100

de voltajla (e) temsil edilsin. Bu durumda;

#### $e = S\dot{v}$

 $y = 9.81$ 

yazılabilir. Burada, S, ölçek fak· törü olur. Eğer y'nin boyutu m/sn ise ölçek faktörünün boyutu V*Im/sn* olur. Ölçek faktörünün değeri asağıdaki bağıntı ile tesbit edilir.

# $S=\frac{100}{Tahmin\; \text{edilen} \; \text{büyük} \; \dot{y} \; \text{değeri}}$

çoğu zaman 'j'nin en büyük bir kütlenin yukarı doğru dikey değeri kolayca tahmin edilemeye- ... olarak  $\dot{y}_0 = 40.2$  m/sn ilk hızı ile ceğinden lalettayin büyük bir de- ... atıldığını varsayalım. Yol değeri ğer alınır ve kompüter çıkış vol- (y)'nin yukarı doğru olan yönünü çek değerden çok büyük ise kom- bul ederek ve hava direncini ihpüter çıkış voltajı (e<sub>o</sub>) küçük o- mal edersek, bu hareketin diferan-<br>hareketin diferan-değer % 100 doğunları siyel denklemi. lur. Eğer alınan değer % 100 doğru ise ve ölçek faktörü buna göre alınırsa  $e_0 = 100$  V'u gösterir.

atıldığını varsayalım. Yol değeri Şekil 7'de olduğu gibi pozitif ka-<br>bul ederek ve hava direncini ih-

ÖRNEK 1

Yalnız yerçekimi altındaki olur. y  $\sqrt{2}$ i i i i  $\frac{d^2 y}{dt^2}$  =  $\ddot{y} = -9.81$ i i i

Şekil 7 : Örnek 1'in sistemi

Bu sistem için 13 numaralı denklemde gösterilen

işlem for- mu yazılacak olursa,

$$
\dot{\mathbf{y}} = \frac{1}{D} [\ddot{\mathbf{y}}] + \dot{\mathbf{y}}_0 \frac{1}{D} (-9.81) + \dot{\mathbf{y}}_0 \dots (14)
$$

ve

1 <sup>y</sup> = ['1] +- Ya (IS) D

denklemleri elde edilmiş olur. Bu denklemler gerekli kompüter işlemlerini göstermekte olup, dikkat edilirse iki adet integratöre ihtivac olduğu anlaşılır. 14 ve 15 numarah denklemlerle ifade edilen işlemler şöyle özetlenebilir:  $1 -$ Hız (y) fonksiyonunu elde etmek için ivme (y) fonksiyonu integre edilip,  $t = 0$  anındaki ilk hız ilave edilecek.  $2 -$  Yol (y) fonksiyonunu elde etmek için hız (v) fonksiyonunu integre dilecek,  $t = 0$  amndaki yol değeri fonksiyona ek· lenecektir. 14 ve 15 numaralı denklemler, sıra ile S<sub>ı</sub> ve S<sub>2</sub> ölçek faktörleri ile çarpılarak, voltaj formunda aşağıdaki biçimde yazılabilir.

$$
e_1 = S_1 \dot{y} = -\frac{L}{D} \left( -S_1 \quad (9,81) \right) - S_1 y_0 \quad \dots \quad (16)
$$
  

$$
e_2 = S_2 y = -\frac{1}{D} [S_2 y] + S \nearrow^0_2 y_0 \quad \dots \quad (17)
$$

Şimdide, probleme ait denklemleri işlem formundan voltaj . formuna çevirirken işaretlerdeki değişimleri inceleyelim. Evvela Şe-

kil 8'e bakacak olursak iki integratörlü sistemde giriş voltajı (eı) ivmeyi 1 nolu amplifikatör çıkış voltajı (e<sub>1</sub>) hızı, 2 nolu amplifika-

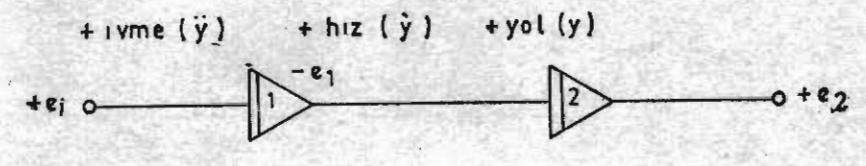

Şeldl 8

tör (yükselteç) çıkış voltajı ez ise yolu temsil edecektir. Burada görüldüğü gibi e<sub>2</sub> ile y arasında «pozitif işaret bağıntısı» e<sub>i</sub> ile  $\dot{y}$  arasında ise «negatif işaret bağıntı sı» vardır. Bu nedenle problemin

işlem formundaki denklemlerden (14 ve 15'inci denklemler) voltaj formundaki denklemlere (16 ve 17 nolu denklemler) geçerken, negatif işaret bağıntısı göz önüne alınarak,  $e_1 = Sv$  verine  $e_1 = -S_1v$ 

yazılmıştır. Böylece  $e_1$  negatif ise  $\dot{y}$ pozitif, aksine e<sub>l</sub> pozitif ise  $\dot{y}$  neg&tif olacaktır. Çıkış voltajı ve bunun temsil ettiği mekanik büyüklük arasındaki negatif işaret bağıntısını belirtmek için, 16 nolu denklemde' olduğu gibi başlangıç sınır değeri önüne eksi işareti konulur böylece daha sonra denklem değişkeni gerçek işareti ile elde edilmiş olur. İntegral işlemini gösteren I/D işaretinin önüne daima (-) isareti konulması integratörün işaret değiştirme özelliğini gösterir. Büyük parantez içerisindeki her terimin işareti problem denklemindeki işaretlerin aynıdır. 14 ve 16 numaralı denklemlerin karşılaştınlması göstennektedir ki, negatif işaret bağıntısından dolayı 14 nolu denklemden sonra 16 nolu denk·  $l$ em vazılırken her terimin  $(-1)$ ile çarpılması gerekmektedir.

17 numaralı denklemde  $e_2 =$ S<sub>2</sub>y yazılmıştır. Böylece e<sub>2</sub> voltajı lle y değişkeninin daima aynı işa-

rete sahip oldukları yani / değişkeni ile bunu kompüterde temsil eden eı voltajı arasında «pozitif işaret bağıntısı» var olduğu gösterilmiş olur. Bu takdirde problemin islem formundan, voltaj formuna geçişte bütün terimlerin işaretleri aynen bırakılır. Ancak integrasyon işleminin özelliğinden dolayı I/D işlem işaretinin önüne konan (--) isaretinin etkisini ortadan kaldırmak için büyük prantezinicindeki terimlerde (--1) ile çarpılır. Böylece aynı terim iki defa (-1) ile çarpıldığından işaret ayni kalmış olur. Bu işaret bağıntıları kompüter devre diyagramlarının çizilişinde daha açık olarak anlaşılır. Verilen probleme ait devre diyagramı, 16 ve 17 numaralı denklemler yardımı lle Şekil 9'da görüldüğü gibi çizilebilir.

Toplayıcı integratörün genel denklemi (10 numaralı denklem) göz önünde bulundurularak Sekil 9'a göre aşağıdaki devre denklemleri yazılabilir'

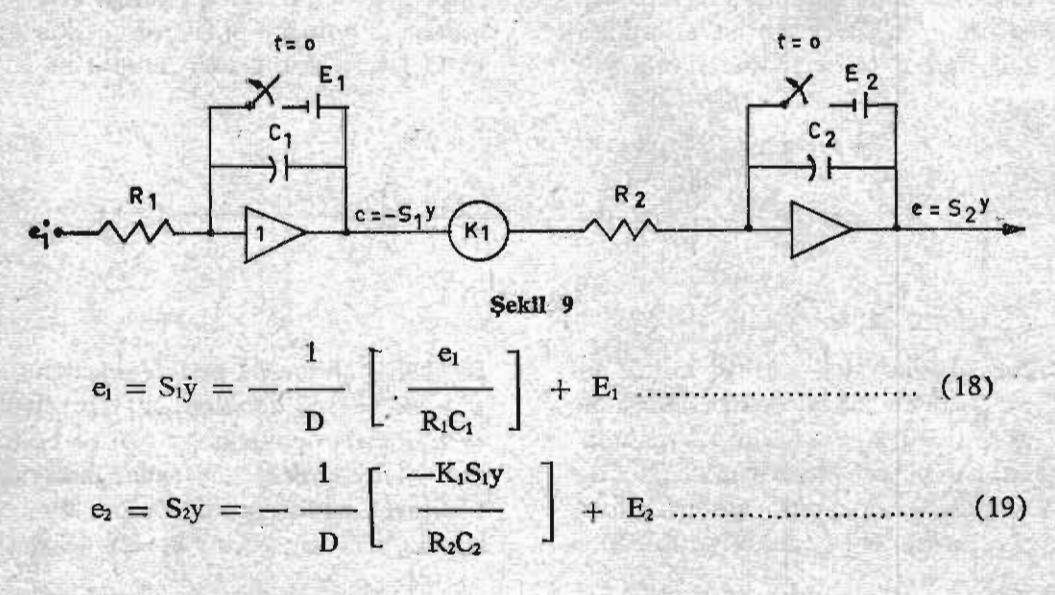

Burada da dikkatedilecek husus amplifikatör giriş voltajı (ei) ve ilk limit değerlerini temsil eden voltajları  $(E_1$  ve  $E_2$ ) devre denklemlerinde daima artı işareti ile gösterilider. Bunların gerçek işaretleri benzetme (analoji) yapılırken ortaya çıkar. Bu özellik aşağı-

> et - = - Sı (9,81) .. ....................................... (20)  $R_1C_1$

 $E_1 = -S_1 \dot{y}_0 = -S_1 (40.2)$ 

. oldugu yazılabilir. Aynı şekilde 17 ve 19 numaralı denklemler ele alı-

> $-**K**$  $R_2C_2$

....................................... (21) nırsa aşağıdaki analojik bağıntılar yazılabilir.

uradanda

 $K_1$   $S_2$ ....................................... (22)  $R_2C_2$  $S<sub>1</sub>$ 

Eı = SıYa = O .

20, 21, 22 ve 23 numaralı denklemlere analoji (benzetme) denklem- .leri denir. Dikkat edilecek olursa 20 numaralı denklemin tam benzer olabilmesi için e<sub>i</sub> giriş voltajının negatif olması gereklidir. Aynı şekilde 21 numaralı denklemden başlangıç limit şartım ifade e· den voltajın  $(E_1)$  da negatif olması gerekçesi ortaya çıkmaktadır. Eğer başlangıç hızı + 40,2 m/sn yerine  $-40.2$  m/sn olsa idi, başlangıç vo1tajı (Eı) pozitif olacak tl.

22 numaralı denklemde gerçek analoji vardır. Eğer burada benzerlik görülmese idi, bir program hatasına hükmedilebilirdi. Gerçekten bu denklemde işareti değiştirilebilecek büyüklük yoktur. Aynı denklemde probleme ait değişkenler de birbirini götürmüş. tür. Eğer bu da gerçekleşmese idi gene bir programlama hatasının varlığı ortaya çıkardı. Analojilerin tamam olduğu kontrol edildikten sonra yapılacak iş. ba benzerliklerdeki kompönentlerin değerlerinin saptanmasıdır.

(23)

Direnç, kapasite ve giriş voltajının belirtilınesi için ölçek faktörlerinin bilinmesi gerekir. Özel olarak problemimizde maksimum hız 40,2 m/sn ve maksimum yol

da görülecektir. Voltaj denklemleri ile devre denklemleri karşılaştırılacak olursa 16 ile 18 ve 17 le 19 numaralı denklemlerin benzer oldukları görülür. Bu benzerliğe göre analoji yapılacak olursa, 16 ve 18 numaralı denklemlere göre

$$
iS_1y = -S_2y
$$

ve

$$
Y_{\max} = \frac{1}{2} - \frac{(y_0)^2}{g} = \frac{(40,2)^2}{19,6} = 82, 4 \text{ m}
$$

olacağından,

$$
S_1 = \frac{100}{\dot{y}_{\text{max}}} = \frac{100}{82,4} = 2,49 \text{ buna 2 digelin.}
$$

2,49 yerine 2 ve 1,21 yerine de 1 almak kolaylık bakımından daha uygun olacaktır. Böylece 20 ve 21

numaralı denklemlerden bir değerler gurubu seçilebilir.

 $R_1 = 8.5 M\Omega$ ; C<sub>1</sub> 1µf; e<sub>1</sub> = - 9,81 v; E<sub>1</sub> = - 40, 2v; R<sub>2</sub> = 1M $\Omega$ 

 $C_2 = 1$ µf ve K<sub>1</sub> = 0,5 alınırsa 22 numaralı denklem yardımı ile

$$
\frac{K_1}{R_2C_2} = \frac{S_2}{S_1} = \frac{1}{2} = 0.5
$$

yazılır. Mamafih eğer R<sub>2</sub> = 2 M $\Omega$ ve  $C_2 = 1 \mu f$  alınırsa idi K<sub>1</sub> = 1,0 olacaktı ki, bu potansiyometrenin devreden çıkartılışıni ifade edecekti. Probleme ait tam kompüter devresi Şekil 10'da görülmektedir.

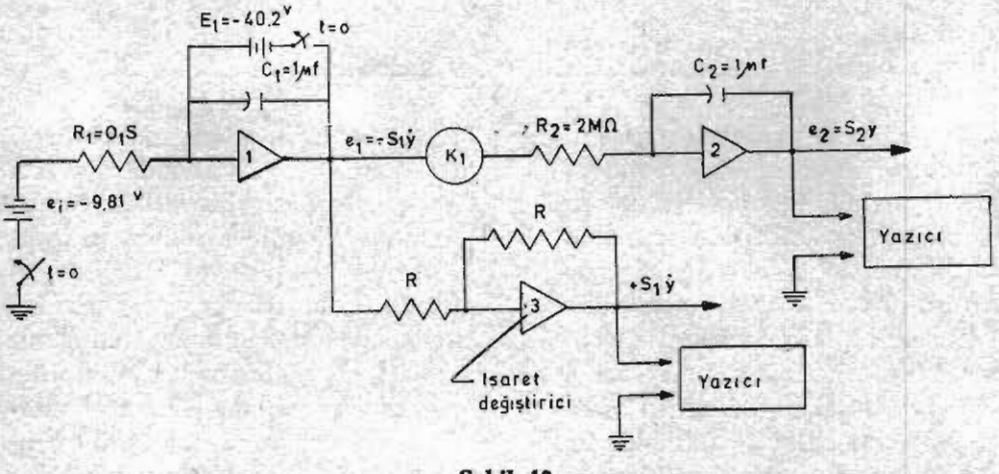

şekil **10**

2 ve 3 numaraları amplifika tör çıkışları bir X-Y yazıcısı yardımı ile kaydelicek olursa, yol ve hız eğrileri Şekil II 'de verldiği biçimde elde edilirler. Yazıcının kağıt ilerleme hızı çeşitli büyüklük-

lerde ayarlanabilir. Grafikte pozi. tif yön yukarı doğru olduğundan, Şekil 10'da görüldüğü gibi i numaralı amplifikatör çıkışı işaret değiştirici amplifikatöre sokulmuş tur. Bu işlem yapılmasa idi, grafik

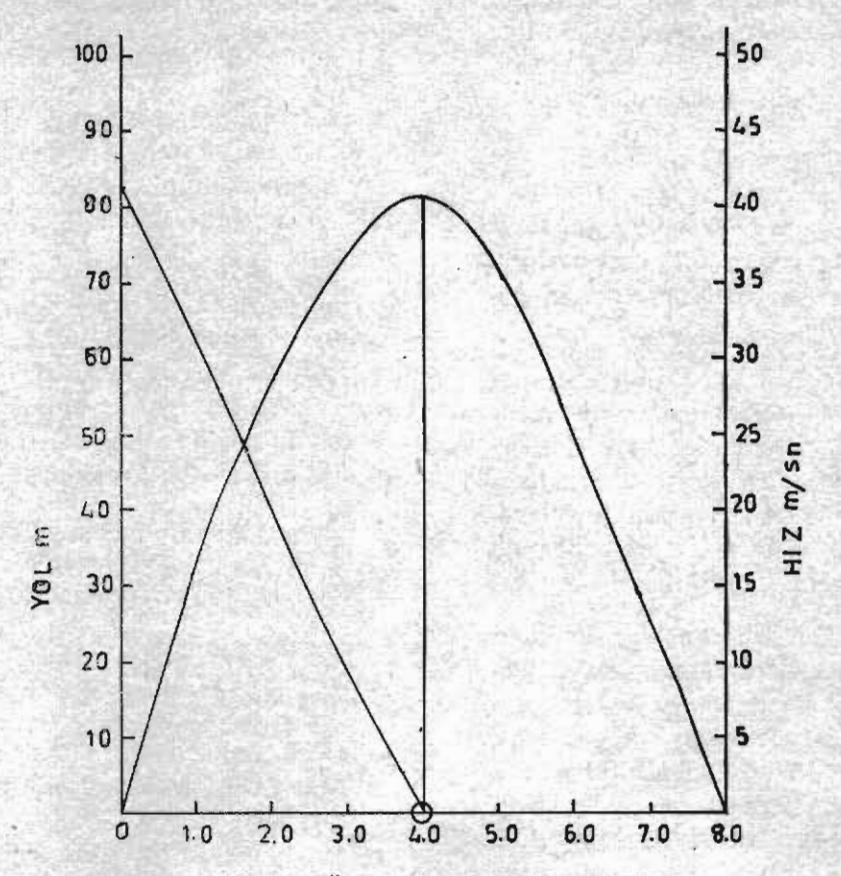

Şekilll: Örnek 1'10 Kompüter Çözümü

başlangıç noktası ordinat ekseni $nin - 40.2$  noktasında ve grafik koordinat düzleminin 4. bölmesine düşecekti.

Yazıcı kalemlerin dikey hareketleri ampIifikatör çıkış voltaj-

10 V/cm 10 V/cm  $\frac{1}{2V/(m/sn)}$  = 5 (m/sn)/cm  $S_1V/(m/sn)$ ve yol ölçeği ise

10 V/cm 10 V/cm  $= 10 \text{ m/cm}$  $S_2 V/m$ 

lar, S<sub>1</sub> ve S<sub>2</sub> ölçek faktörleri ve kağıt genişliği göz önünde tutula· rak saptanır. Şekil 11'de yazıcı kalemi hız için 10 volt/cm ve yol için gene 10 volt/cm. alınmıştır. Böylece hız ölçeği

olacaktır. Yaııi şekilde görüldüğü gibi ordinat ekseni üzerindeki her santimetre 5 m/sn'lik huzi 10 m'lik yolu ifade etmektedir.

#### 2.5. SONUÇ

'Şu ana kadar izahına çalışılan kompüter programlama prensipleri aşağıdaki gösterilen sıraya göre özetlemek olağandır.

1.Fiziksel bir problemin matematiksel denklemlerinin yazılması. Bu denklemler genellikle çesitli tipten deferansiyel denklemler olabilir. Bazan bunlara ilaveten 'basit cebirsel denklemler de isin içerisine girebilir.

2. Her diferarısiyeı denklem en vüksek derecesine göre çözülecek, sıra ile daha aşağı derecedeki ifadeler ve bağlı değişkenler denklem 13'deki işlem formunda yazılacak. Varsa cebirsel denklemler en uygun tarzda tanzim edilecek.

3. Gerekli ölçek faktörleri saptanarak islem formundaki denklemler voltaj formunda düzenlenecek.

4. İşlem amplifikatörleri, R-C devreleri ve yardımcı eleman ları kullanılarak, voltaj denklemlerine uyan devreler sematik olarak çizilecek. irtibatlar belirtilecek.

5.. Hazırlanan devrelere ait devre denklemleri yazılacak. Bu denklemler, voltajlar, direncler, kapasitörler, potansiyometre ayar değerleri ve devre sabitleri cinsinden yazılmış olacak.

6. Fiziksel problemde değiş· kenlerin maksimum değerlei tahmin edilerek bunlarla ·ilgili ölçek faktörleri saptanacak.

7. 3 üncü ve 5 inci maddelerde belirtilen denklemler arasında analoji (benzetme) yaparak, devrede bulunabilecek sabit gıriş voltajı, ilk sınır değer voltajları, direnç, kapasitör, potansiyometre ayar v.b. değerler saptanacak.

8. 7. maddede sağlanan de· ğerler devre diyagramında ilgili semboller yanına yazılacaktır.

#### LİTERATÜR

- 1. Goss, John, R.; Dvoracek, Marvin J. ve Morrison, Stanton R. 1963. Introdustion to Engineering Methods College of Engineering University of California-Davis (Ders Teksiri)
- 2. 1ames, M.L, Smith, G.M. ve Wolford, J.C. 1966. Analog-Computer Simulation Intemational Text book Company.
- 3. Meier, HansPeter. (Tercüme, S. Palavan ve H. Öztepe) 1960. Elektronik Hesap Ootomat1a rının Kullanılması. İstanbul Teknik Üniversite Matbaası.